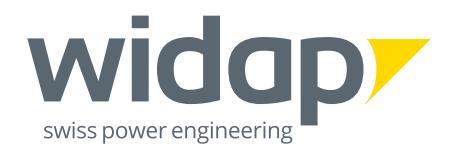

## **WINFO** 112021

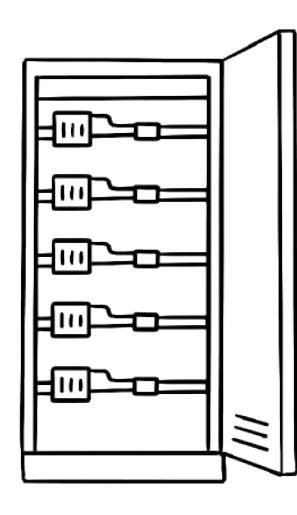

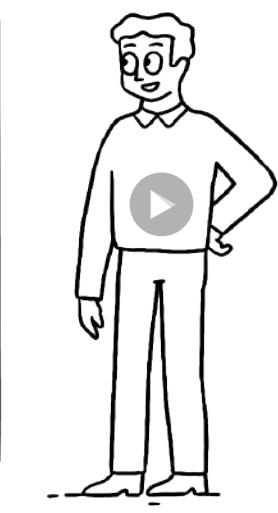

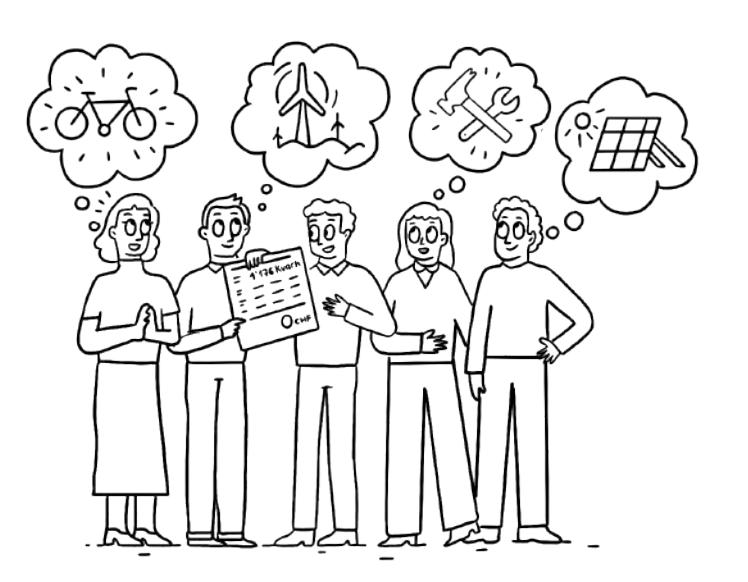

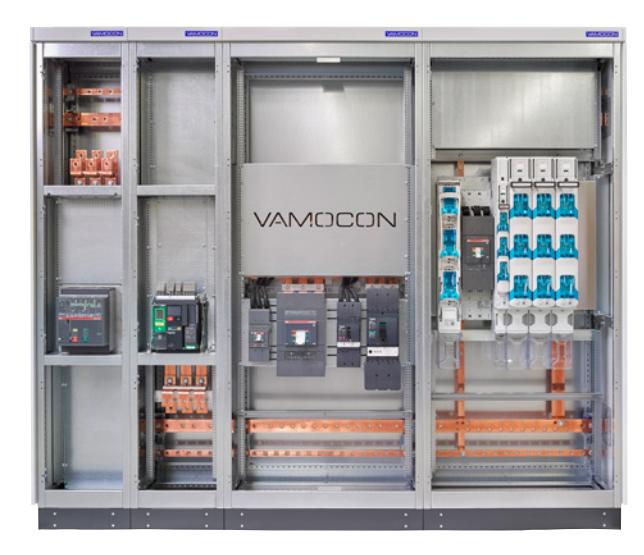

Blindstromkompensationsanlage

Eine Blindstromkompensationsanlage...

- · reduziert die Energiekosten
- · erhöht die verfügbare Wirkleistung
- · hilft Verluste im Stromnetz zu verringern
- · minimiert Spannungsabfälle
- · schafft Leistungsreserven
- verbessert die Spannungsqualität
- · trägt zum Klimaschutz bei

Sehen Sie sich unser Erklärvideo an, um mehr darüber zu erfahren.

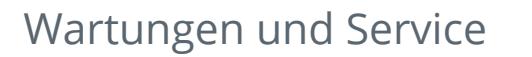

Seit mehr als 25 Jahren sind wir Spezialisten auf dem Gebiet der Blindstromkompensationstechnik.

Unabhängig von den Produkten, bieten wir Ihnen unsere Unterstützung an für die Wartung Ihrer Anlagen, damit ein nachhaltiges Funktionieren garantiert ist:

- Wartungsvertrag zum optimalen Funktionieren Ihrer Anlage
- · Inbetriebnahme mit einer Kurzschulung und unseren Insider-Tipps
- Kontrolle, Wartung und Reparatur Ihrer Anlage
- Entsorgung Ihrer alten Anlage

## VAMOCON-Schaltschranksystem

Das System VAMOCON ermöglicht die schnelle Planung, den flexiblen Aufbau und den sicheren Betrieb von Anlagen zur Energieverteilung in der Industrie und Gebäudetechnik.

- · Schaltgerätekombination mit Bauartnachweis bis 5000 A
- · Bauartnachweis durch Prüfung mit Schaltgeräten aller führenden Hersteller
- · Unabhängiges, modulares System, lieferbar als teilausgebaute Felder
- · Geprüfte Störlichtbogensicherheit

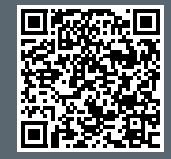

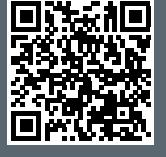

## WINFO 1 | 2021

## **GESCHÄTZTE LESERIN, GESCHÄTZTER LESER**

Der Frühling rückt langsam näher und das schöne Wetter lädt zum Radfahren ein. Ob man nun mit dem Mountainbike durch die Wälder düst, das E-Bike nutzt für den Arbeitsweg oder mit dem geliebten Rennyelo eine Radtour rund um einen See macht – ist es nicht herrlich, die frische Frühlingsluft einzuatmen?

In diesem WINFO legen wir den Fokus auf unsere grossen Anlagen, die Blindstromkompensationsanlagen und das VAMOCON-Schaltschranksystem. Wussten Sie zum Beispiel bereits, dass Sie mit einer Blindstromkompensationsanlage Ihre monatlichen Stromkosten reduzieren können? Oder dass das modulare VAMOCON-System für die Energieverteilung höchste Personen- und Betriebssicherheit bietet?

Haben Sie Fragen oder ein besonderes Anliegen? Wir sind gerne für Sie da.

Für Sie bleiben wir auf der Spur. Ihr Widap Team

Widap AG | Friesenstrasse 11 | 3185 Schmitten 1 Mühlentalstrasse 136 | 8200 Schaffhausen I www.widap.com | info@widap.com